## **Adobe Eazel**

**Simon Rieber**

**FIFIPhotoshop CCFIFIFIFIFIFITI FIFIFIFIFITITI, 2021-11-19 FIFI**  $\Box$ " $\Pi$  $\Box$  $\Box$ 新增功能应用、图像处理基础知识、图像文件的基本操作、选区操作和图像的绘制与修饰修复等内容。第2篇为核 nnnnnn6∏13∏NnnnPhotoshop CC∏nnnnnnnnnnnnnnnnnnnn componential componential componential componential componential componential componential componential componential componential component component componential component component component component component component  $\Box$  $\Box$ Camera Raw $\neg$ m $\neg$ m $\neg$ m $\neg$ m $\neg$ web $\neg$ m $\neg$ m $\neg$ m $\neg$ m $\neg$ m $\neg$ m $\neg$ m $\neg$ 篇内容的学习,让读者掌握Photoshop CC图像处理的综合技能应用。第4篇为实战应用篇  $\Box$ 29 $\Box$ 28 $\Box$  $\Box$ Photoshop $\Box$  $\Box$ Photoshop CC $\Box$ <u>NANANALogoNANANANANANANANANANANU INANANU INANANAN</u> 及广告设计等综合案例。通过本篇内容的学习,主要提升读者的实战技能和综合设计水平。另外,为了增加读者动 手能力,本书附录部分还添加了10个"综合上机实训题"案例,实训内容由易到难,由浅到深,层层递进,强化 读者的动手能力。

 *Photoshop Elements 13: The Missing Manual* Barbara Brundage,2014-09-24 Photoshop Elements 13 looks sharper, performs better, and has more sophisticated photo-editing and slideshow features than previous versions—but knowing which tools to use when can be confusing. The new edition of this bestselling book removes the guesswork. With candid, jargon-free advice and step-by-step guidance, you'll get the most out of Elements for everything from sharing and touching-up photos to fun print and online projects. The important stuff you need to know: Get to work right away. Import, organize, edit, crop, and color-correct your photos with ease. Retouch any image. Repair and restore old and damaged photos, and patch undesirable areas with Content-Aware Fill. Add pizzazz. Dress up your photos with dozens of

filters, layer styles, and special effects. Create the perfect picture. Seamlessly insert people and objects from other photos, using Photomerge Compose. Share your photos. Use new methods to quickly create and email stunning slideshows to friends. Use your words. Make greeting cards, calendars, and flyers by adding text to images. Unleash your creativity. Design photo books, scrapbooks, collages, and other projects.

 **Photoshop Elements 12: The Missing Manual** Barbara Brundage,2013-09-24 Whether you're a photographer, scrapbooker, or aspiring graphic artist, Photoshop Elements is an ideal imageediting tool-- once you know your way around. This guide removes the guesswork, and provides jargonfree advice and step-by-step guidance.

 *Photoshop CS6 For Dummies* Peter Bauer,2012-03-27 The bestselling guide to the leading image-editing software, Photoshop CS6, fully updated! Want picture-perfect photos, every time? Get up to speed on the most popular professional photoediting software on the market: Photoshop. In this new edition of Photoshop CS6 For Dummies, expert Peter Bauer shows you how to use the latest Photoshop tools to change a background, adjust brightness, improve color, or fix flaws. Richly illustrated in full color, this edition covers all the updates in Photoshop CS6, the gold standard for image-editing programs. Used by professional photographers, graphic designers, Web designers, and serious hobbyists, Photoshop has more than four million users worldwide. Photoshop is the image-editing software preferred by professional photographers and designers around the world; the

latest version includes new functionality and enhanced tools Teaches all the basics for firsttime users and advanced techniques for more experienced digital imaging professionals, including how to work with the menus, panels, tools, options, and essential shortcuts Covers how to fix red-eye, remove blemishes and wrinkles, remove people or objects from a photo, adjust brightness, improve color, add shadows and highlights, work with Camera Raw, decrease digital noise, create composite images, use channels and masks, work with HDR tools, and optimize images for the web Photoshop CS6 For Dummies helps both amateur and professional Photoshop users take advantage of all the program has to offer.

 **Photoshop CC For Dummies** Peter Bauer,2013-04-25 Stretch your creativity beyond the cloud with this fully-updated Photoshop guide! Photoshop puts amazing design and photo-editing tools in the hands of creative professionals and hobbyists everywhere, and the latest version - Photoshop CC - is packed with even more powerful tools to help you manage and enhance your images. This friendly, full-color guide introduces you to the basics of Photoshop CC and provides clear explanations of the menus, panels, tools, options, and shortcuts you'll use the most. Plus, you'll learn valuable tips for fixing common photo flaws, improving color quality, adjusting brightness, removing unwanted background elements, and more. Covers the new Photoshop CC release which brings even more features to over four million photographers, graphic designers, web developers, and other Photoshop professionals Teaches the essentials for

*4*

first-time users before moving on to more advanced techniques like removing blemishes and wrinkles, creating composite images, and working with layers, filters, levels, and curves Walks you through adjusting brightness, enhancing color, adding shadows and highlights, decreasing digital noise, taking advantage of Camera Raw, and optimizing your images for print and the web The sky's the limit for stunning photos and innovative images with Photoshop CC For Dummies in your design toolbox.

 *Photoshop Elements 10* Barbara Brundage,2011-09-28 An introduction to the features and use of Adobe Photoshop Elements 10.

 **HOW TO DRAW WITH MOUSE (USING ADOBE ILLUSTRATOR)** Simon Rieber,2021-08-14 This book is for beginners who started to draw using adobe illustrator software. Produced by Simon Rieber you will discover the story of Adobe illustrator and the whole Story of Adobe Photoshop is also attached to this book. please read the procedures and understand the book will teach you how to start an art brush using the mouse. Simon Cosmas Michael also known as Simon Rieber is a Tanzanian Digital artist. Art is love so if you love art don't be discouraged by anyone keep learning every day.

 **Photoshop Elements 11: The Missing Manual** Barbara Brundage,2012-09-25 Shows how to use Photoshop Elements 11 to retouch, repair, publish, and add effects to digital photographs and graphics by altering such factors as lighting, composition, and texture, and through editing, cropping, and filtering.

Photoshop CS6 and Lightroom 4 Stephen

Laskevitch,2012 Presents a step-by-step guide to editing photographs using Adobe Photoshop CS6 along with Bridge, Camera Raw, and Lightroom 4.

 *Photoshop CC 2014 Release* Elaine Weinmann,Peter Lourekas,2014-08-21 A visual guide to the features and functions of Adobe Photoshop CC explains how to alter or manipulate images with color, layers, text, light, filters, and masks, with information on Blur Gallery filter effects and syncing to the Creative Cloud.

 *Using Apps for Learning Across the Curriculum* Richard Beach,David O'Brien,2014-10-17 How can apps be used to foster learning with literacy across the curriculum? This book offers both a theoretical framework for considering app affordances and practical ways to use apps to build students' disciplinary literacies and to foster a wide range of literacy practices. Using Apps for Learning Across the Curriculum presents a wide range of different apps and also assesses their value features methods for and apps related to planning instruction and assessing student learning identifies favorite apps whose affordances are most likely to foster certain disciplinary literacies includes resources and apps for professional development provides examples of student learning in the classroom A website (www.usingipads.pbworks.com) with resources for teaching and further reading for each chapter, a link to a blog for continuing conversations about topics in the book (appsforlearningliteracies.com), and more enhance the usefulness of the book.

Photoshop Cs5.5 Guide Complet Jérôme

Lesage,2011-10-19 Riches en exemples et en captures d'écran, les ouvrages de la collection Guide Complet abordent de façon claire et précise des thèmes micro informatiques destinés aux débutants et aux utilisateurs avancés. .

 Foundations of Digital Art and Design with the Adobe Creative Cloud xtine burrough,2013-07-27 Fuses design fundamentals and software training into one cohesive book! Teaches art and design principles with references to contemporary digital art alongside basic digital tools in Adobe's Creative Cloud Addresses the growing trend of compressing design fundamentals and design software into the same course in universities and design trade schools. Lessons are timed to be used in 50 to 90 minute class sessions with additional materials available online Free video screencasts demonstrate key concepts in every chapter All students of digital design and production—whether learning in a classroom or on their own—need to understand the basic principles of design. These principles are often excluded from books that teach software. Foundations of Digital Art and Design reinvigorates software training by integrating design exercises into tutorials fusing design fundamentals and core Adobe Creative Cloud skills. The result is a comprehensive design learning experience. This book is organized into six sections that focus on vector art, photography, image manipulation, typography, web design, and effective habits. Design topics and principles include: Bits, Dots, Lines, Shapes, Rule of Thirds, Zone System, Color Models, Collage, Appropriation, Gestalt, The Bauhaus Basic Course Approach, The Grid, Remix, Automation, and Revision.

 *Malen mit dem iPad* Roger Hassler,2014-01-09 Dank seines hochauflösenden Displays und seines handlichen Formats bietet das iPad eine ideale Leinwand zum Malen und kreativen Gestalten. Eine Fülle an verschiedenen Apps und speziellen Eingabestiften geben dem ambitionierten Künstler das notwendige Malwerkzeug an die Hand. Roger Hassler gibt in diesem Buch einen Einblick in die Möglichkeiten des Malens mit dem iPad, angefangen mit einer ausgewählten Übersicht an iPad-Modellen, Eingabestiften und Painting-Apps. Im Grundlagenkapitel führt er anwendungsübergreifend in die grundlegenden Funktionen und Bedienungen von Malanwendungen auf dem iPad ein und zeigt anschließend in insgesamt acht Schritt-für-Schritt-Anleitung den praktischen Malprozess. Dabei kommen exemplarisch sieben verschiedene Apps zum Einsatz und das Motivspektrum reicht von einfachen Stillleben über fantastische Landschaften, Porträts bis hin zu Tierillustrationen. Gezeigt wird auch die Verknüpfung von Maltechniken und Bildkomposition sowie der Einsatz von 3D-Anwendungen. Hinweise zur Veröffentlichung und Weiterverarbeitung der erstellten Motive runden das Spektrum ab.

 Adobe Photoshop pentru începători Nicolae Sfetcu, "Adobe Photoshop pentru începători" este un ghid pentru crearea, editarea și îmbunătățirea imaginilor și a proiectelor, cu informații despre noțiunile de bază în Adobe Photoshop. Adobe Photoshop este un program cu puterea unui studio de fotografie profesionist, cu o multitudine de

*8*

meniuri, panouri, comenzi rapide, pluginuri, instrumente și programe de completare. Adobe Photoshop folosește imagini compuse în straturi, cu mai multe modele de culori, inclusiv CMYK și RGB. Este un instrument esential pentru graficieni, artiști, profesioniști creativi, fotografi și chiar dezvoltatori web, cu aplicații, de editare de imagini, crearea de compoziții de imagini, machete de site-uri web, adăugarea de efecte și retușare. Adobe Photoshop vă permite să creați și să manipulați imagini pentru imprimare, web și alte suporturi media. CUPRINS: 1 Adobe Photoshop - Istoria timpurie - Formatul fișierelor - Plugin-uri - Familia Adobe Photoshop - 1.1 Instrumente Photoshop - - Instrument stilou - - Instrument de ștampilare clonă - - Instrumente de formă - - Măsurare și navigare - - Instrumente de selecție - - Decupare - - Segmentare - - Mutare - - Marquee - - Lasou - - Bagheta magica - - Radieră - - Editare video - - Extrudare 3D - - Integrare mobilă - - Camera brută - - Instrumente de imprimare 3D - - Instrument de înlocuire a culorii 2 Ghid practic - Tipuri de editări - - Editare distructivă vs. nedistructivă - 2.1 Deschideți / Creați o imagine - - Creați o imagine - - Casetă de dialog pentru un document nou - 2.2 Palete - - Nu-ți găsești paleta? Nicio problemă! - - Personalizati! - - Mai multe palete ... - -Paletele de instrumente și optiuni - - - Paleta de instrumente (Tools) - - - Paleta de opțiuni (Options) - - Paletele de straturi și ajustări - - Paleta Culori - - Paleta Istorie - 2.3 Straturi - - Ce sunt straturile? - - Organizare - - - Selectarea unui strat - - - Mutarea straturilor -

- - Găsirea straturilor - - - Crearea grupurilor - - Tipuri - - - Strat de fundal - - - Strat de imagine - - - Strat de ajustare - - - Strat de tip - - - Strat de umplere - - - Strat de formă - - Părți - - - Miniatura - - - Masca - - - Nume - - - Comutare vizibilitate - - - - Legătură strat și mască - - Caracteristici - - Opacitate și umplere - - - Moduri de amestecare - - - Blocarea straturilor - - - - Butoane strat - - - Combinarea și aplatizarea straturilor - 2.4 Decuparea și transformarea - - Instrumentul de decupare - - - Îndreptarea unei imagini - - - Decuparea unei imagini - - - Transformarea unui obiect sau a unei selectări - - - - Transformarea liberă - 2.5 Scrierea - - Instrumentul de scriere - - - Crearea scrierii de bază - - - Editarea scrierii - - - Editarea cadrului de scriere - - - Variații ale instrumentelor de scriere - - - Opțiuni ale instrumentului de scriere - - - Palete de caractere și paragrafe - - Deformarea textului - - - Pentru a deschide caseta de dialog Warp Text: - - - Pentru a deforma textul: - - Resurse aditionale - 2.6 Tonuri și culori - - Corectarea expunerii / tonului dintr-o imagine - - Corectarea culorii într-o imagine - - Lucrul cu culoarea - 2.7 Selecții - - Sfaturi pentru instrumentul de selecție - 2.8 Ghidări și alinieri - - Rigle și ghiduri - - - Schimbați preferințele de unități / incrementare - - - Cum se afișează riglele - - - Crearea și lucrul cu ghiduri - 2.9 Salvarea - - Salvarea unui fișier Photoshop - - - Salvați un fișier nativ pentru editări viitoare - - - Salvați un fisier pentru partajare - - Salvarea imaginilor (pentru tipărire) - - Salvarea imaginilor (pentru

web) 3 Etica manipulării fotografiilor - Istorie - - Perioada timpurie - 3.1 Probleme politice și etice - - Utilizare în jurnalism - - Utilizare în modă - - Pe rețelele de socializare - - În publicitate - - Opoziția celebrităților - - Opoziția corporațiilor - - Opoziția guvernelor - - Suportul - - Sondaje de opinie - - Implicații sociale și culturale - - Falsuri digitale

 *Adobe GoLive 6.0* Adobe Creative Team,2002 Includes CD-ROM in back of book.

 Photoshop 2ED 100% Visuel Jérôme Lesage,2012-03-07 La collection 100% visuel vous offre une nouvelle approche de l'informatique. Plus directe, plus simple... et encore plus illustrée ! Chaque action ou chaque manipulation est détaillée étape par étape. Suivez les numéros sur les écrans, cliquez de la même façon sur votre ordinateur : le tour est joué !

 Design with Adobe Creative Cloud Conrad Chavez,2013 Provides lessons with tips and techniques for using the Adobe Creative Cloud, discussing how to create websites, interactive forms, ebooks, and iPad apps.

**iPad für Fotografen** Ben Harvell,2012

 Adobe Creative Suite 2 Adobe Press,2006 Adobe Creative Suite 2, Adobe's tightly integrated set of design tools, offers enough goodies to make any graphic designer swoon. Since the Premium edition of this software collection includes Photoshop CS2, Illustrator CS 2, InDesign CS2, GoLive CS2, and Acrobat 7.0 Professional-as well as a handful of other shiny new tools-users will find everything they need to create beautiful content for print, the Web, and mobile devices. Here to

make sure you master it quickly and completely is a self-paced guide from Adobe's Creative Team--the folks behind the software. With the Classroom in a Book series, you learn by immersion. Step-by-step, project-based lessons walk you through sample real-life projects, while review questions at the end of each chapter reinforce the new skills you've learned. The companion CD, filled with lesson and media files, will have you working on print, Web and PDF projects in no time. Whether you're a graphic design novice, student, graphic designer, educator, or are just new to the Adobe Creative Suite, this book will give you a solid overview of Adobe's creative design software.

Discover tales of courage and bravery in is empowering ebook, Stories of Fearlessness: **Adobe Eazel** . In a downloadable PDF format ( PDF Size: \*), this collection inspires and motivates. Download now to witness the indomitable spirit of those who dared to be brave.

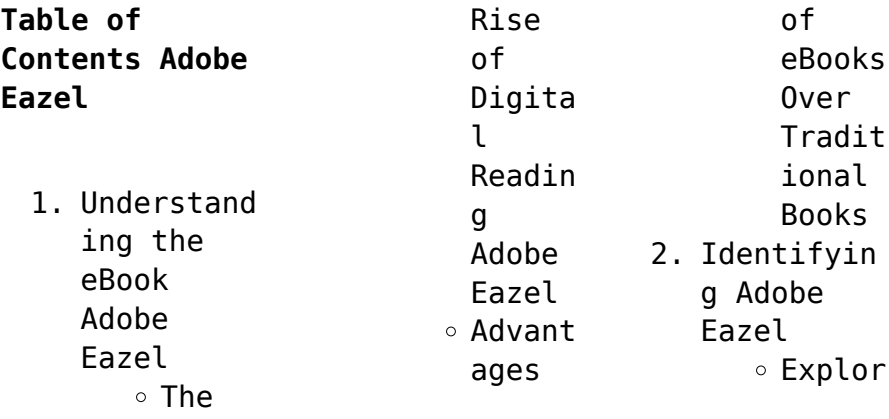

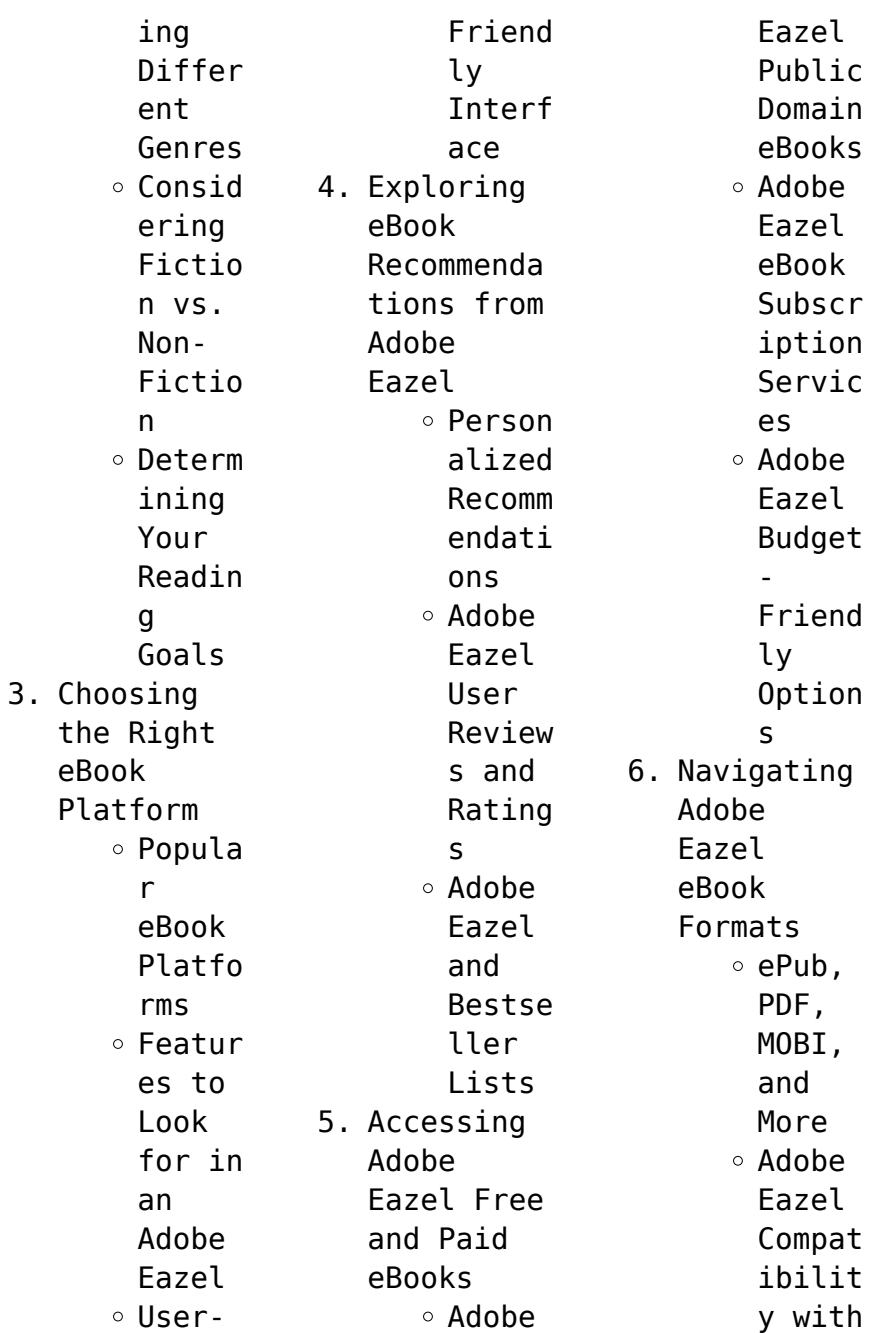

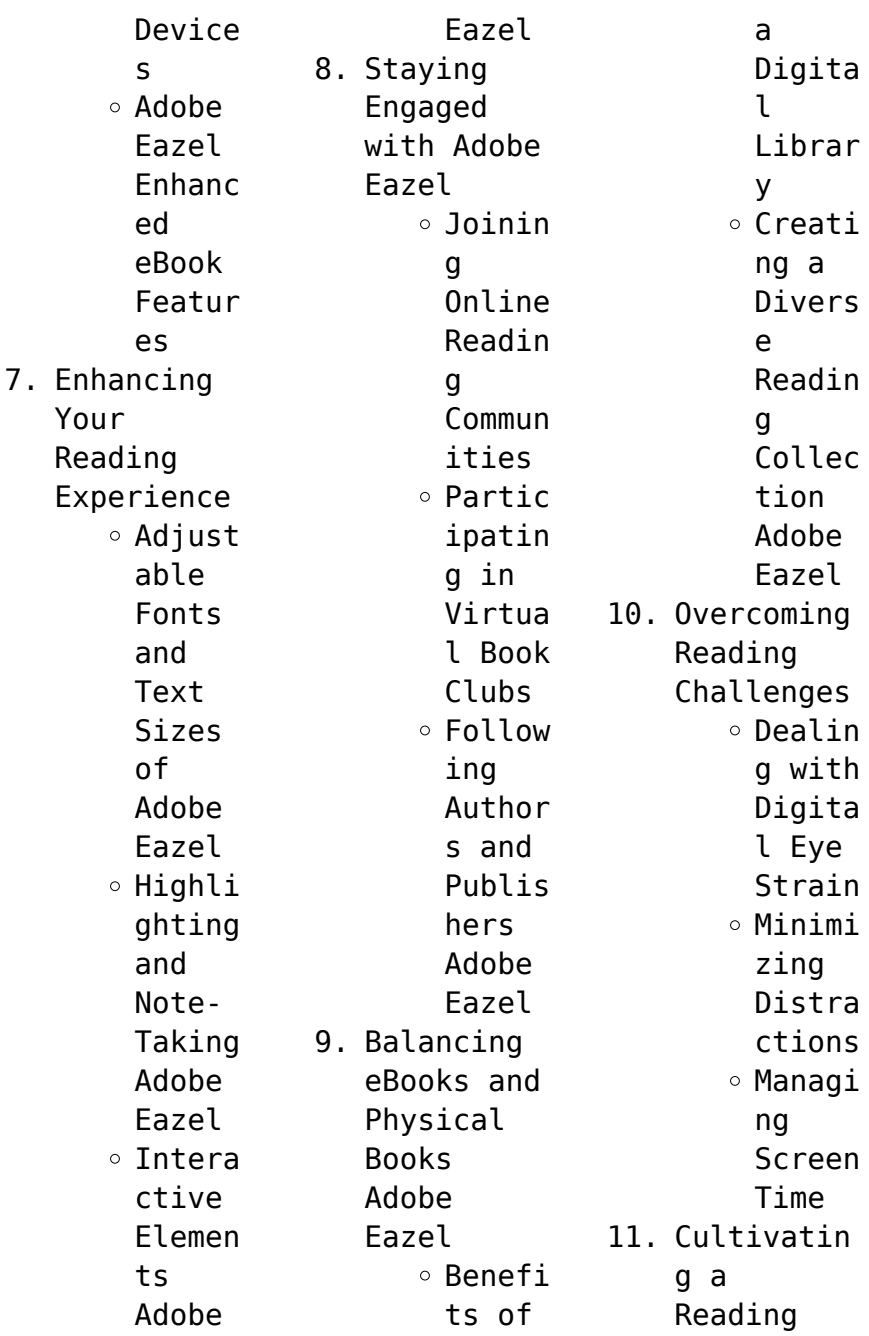

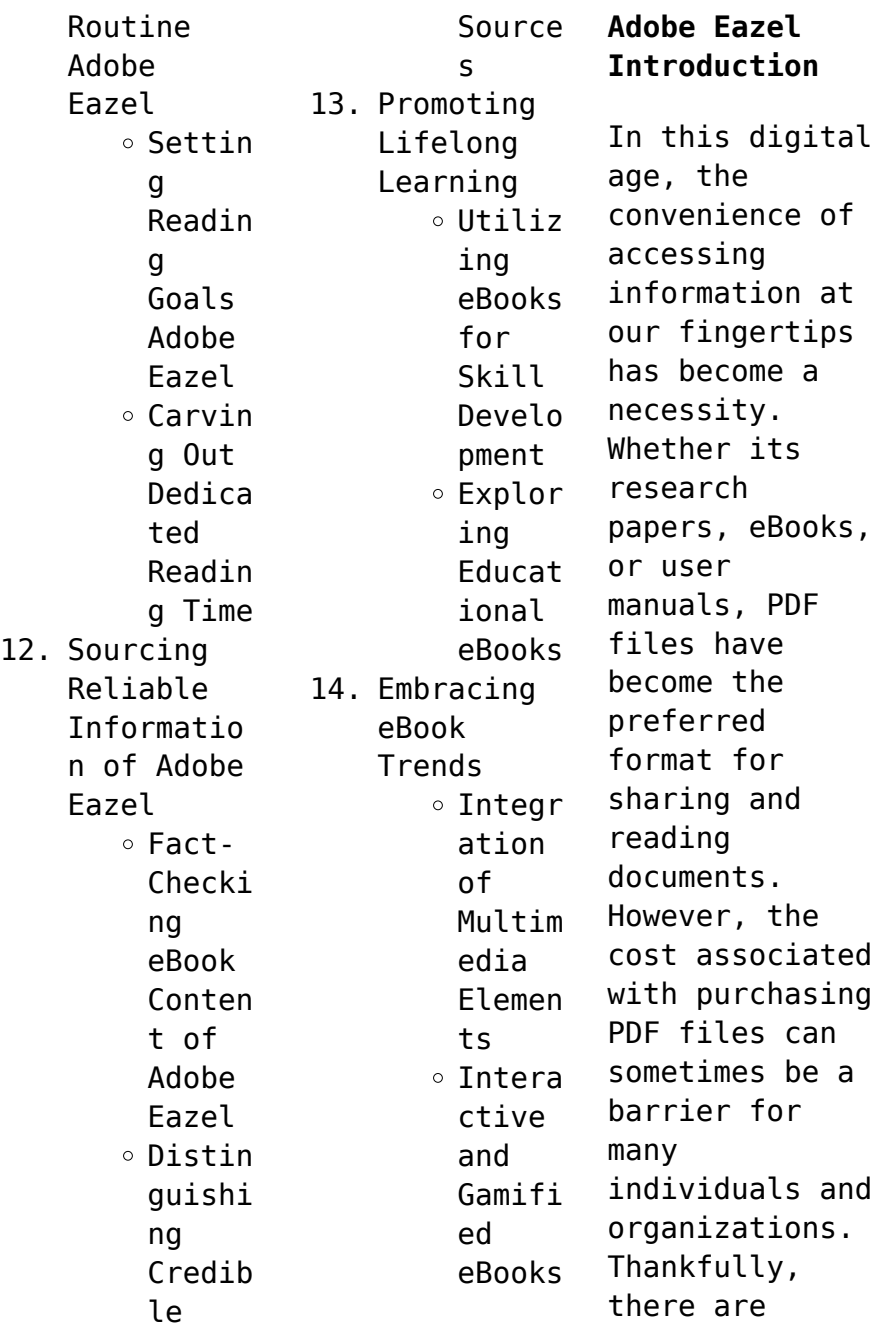

numerous websites and platforms that allow users to download free PDF files legally. In this article, we will explore some of the best platforms to download free PDFs. One of the most popular platforms to download free PDF files is Project Gutenberg. This online library offers over 60,000 free eBooks that are in the public domain. From classic literature to historical documents, Project Gutenberg provides a wide range of PDF

files that can be downloaded and enjoyed on various devices. The website is user-friendly and allows users to search for specific titles or browse through different categories. Another reliable platform for downloading Adobe Eazel free PDF files is Open Library. With its vast collection of over 1 million eBooks, Open Library has something for every reader. The website offers a seamless experience by providing

options to borrow or download PDF files. Users simply need to create a free account to access this treasure trove of knowledge. Open Library also allows users to contribute by uploading and sharing their own PDF files, making it a collaborative platform for book enthusiasts. For those interested in academic resources, there are websites dedicated to providing free PDFs of research papers and scientific articles. One

such website is Academia.edu, which allows researchers and scholars to share their work with a global audience. Users can download PDF files of research papers, theses, and dissertations covering a wide range of subjects. Academia.edu also provides a platform for discussions and networking within the academic community. When it comes to downloading Adobe Eazel free PDF files of magazines, brochures, and catalogs, Issuu is a popular

choice. This digital publishing platform hosts a vast collection of publications from around the world. Users can search for specific titles or explore various categories and genres. Issuu offers a seamless reading experience with its userfriendly interface and allows users to download PDF files for offline reading. Apart from dedicated platforms, search engines also play a crucial role in finding free PDF files.

Google, for instance, has an advanced search feature that allows users to filter results by file type. By specifying the file type as "PDF," users can find websites that offer free PDF downloads on a specific topic. While downloading Adobe Eazel free PDF files is convenient, its important to note that copyright laws must be respected. Always ensure that the PDF files you download are legally available for free. Many authors and

publishers voluntarily provide free PDF versions of their work, but its essential to be cautious and verify the authenticity of the source before downloading Adobe Eazel. In conclusion, the internet offers numerous platforms and websites that allow users to download free PDF files legally. Whether its classic literature, research papers, or magazines, there is something for everyone. The platforms mentioned in this article,

such as Project Gutenberg, Open Library, Academia.edu, and Issuu, provide access to a vast collection of PDF files. However, users should always be cautious and verify the legality of the source before downloading Adobe Eazel any PDF files. With these platforms, the world of PDF downloads is just a click away.

## **FAQs About Adobe Eazel Books**

How do I know which eBook platform is the best for me?

Finding the best eBook platform depends on your reading preferences and device compatibility. Research different platforms, read user reviews, and explore their features before making a choice. Are free eBooks of good quality? Yes, many reputable platforms offer high-quality free eBooks, including classics and public domain works. However, make sure to verify the source to ensure the eBook credibility. Can I read

eBooks without an eReader? Absolutely! Most eBook platforms offer webbased readers or mobile apps that allow you to read eBooks on your computer, tablet, or smartphone. How do I avoid digital eye strain while reading eBooks? To prevent digital eye strain, take regular breaks, adjust the font size and background color, and ensure proper lighting while reading eBooks. What the advantage of interactive eBooks? Interactive

eBooks incorporate multimedia elements, quizzes, and activities, enhancing the reader engagement and providing a more immersive learning experience. Adobe Eazel is one of the best book in our library for free trial. We provide copy of Adobe Eazel in digital format, so the resources that you find are reliable. There are also many Ebooks of related with Adobe Eazel. Where to download Adobe Eazel online for free? Are you looking for Adobe Eazel PDF? This is definitely going to save you time and cash in something you should think about. If you trying to find then search around for online. Without a doubt there are numerous these available and many of them have the freedom. However without doubt you receive whatever you purchase. An alternate way to get ideas is always to check another Adobe Eazel. This method for see exactly what may be included and adopt these ideas to your

book. This site will almost certainly help you save time and effort, money and stress. If you are looking for free books then you really should consider finding to assist you try this. Several of Adobe Eazel are for sale to free while some are payable. If you arent sure if the books you would like to download works with for usage along with your computer, it is possible to download free trials. The free guides make it easy for someone to free access online library

for download books to your device. You can get free download on free trial for lots of books categories. Our library is the biggest of these that have literally hundreds of thousands of different products categories represented. You will also see that there are specific sites catered to different product types or categories, brands or niches related with Adobe Eazel. So depending on what exactly you are searching, you will be able to

choose e books to suit your own need. Need to access completely for Campbell Biology Seventh Edition book? Access Ebook without any digging. And by having access to our ebook online or by storing it on your computer, you have convenient answers with Adobe Eazel To get started finding Adobe Eazel, you are right to find our website which has a comprehensive collection of books online. Our library is the biggest of these that have literally hundreds of

thousands of different products represented. You will also see that there are specific sites catered to different categories or niches related with Adobe Eazel So depending on what exactly you are searching, you will be able tochoose ebook to suit your own need. Thank you for reading Adobe Eazel. Maybe you have knowledge that, people have search numerous times for their favorite readings like this Adobe Eazel, but end up in harmful downloads.

Rather than reading a good book with a cup of coffee in the afternoon, instead they juggled with some harmful bugs inside their laptop. Adobe Eazel is available in our book collection an online access to it is set as public so you can download it instantly. Our digital library spans in multiple locations, allowing you to get the most less latency time to download any of our books like this one. Merely said, Adobe Eazel is universally compatible with any devices to read.

## **Adobe Eazel :**

6 15 trees sentences as tps essentials of linguistics 2nd - Jun 06 2022 web in syntax tree diagram and labelled bracketing are widely employed to characterize hierarchical structures of phrases or sentences a tree diagram or tree is a two *6 13 from constituency to tree diagrams essentials of* - Jun 18 2023 web tree diagrams can express the same information as phrase

structure rules but can more efficiently express the output of multiple such rules current syntactic theories are *syntax tree diagrams easy exercises youtube* - Apr 04 2022 web how do we represent the structure of sentences using syntax trees how do parsers analyze a sentence and automatically build a syntax tree along the way we will cover **drawing syntax trees using a computer department of english** - Nov 30 2021

**syntax tree diagram esl worksheet by ronykim** - Dec 12 2022 web try drawing tree structures for the following sentences using the phrase structure rules below cp c s s np vp vp vp pp np d n s cp vp vp vp cp microsoft word drawing tree diagrams problems and suggestions academy - Mar 03 2022 web drawing syntax trees using a computer andrew mcintyre students who wish to draw their trees by hand in microsoft word are directed to

the link angl hu **ello** - Nov 11 2022 web oct 2 2020 crashcourse there are many theories of syntax and different ways to represent grammatical structures but one of the simplest is tree structure diagrams in **some notes and practice problems on syntactic tree structures** - May 17 2023 web some notes on drawing syntactic trees in any introduction to **linguistics** course there comes a time when you are asked to use phrase

structure ps rules to draw syntactic *syntax tree chart free syntax tree chart templates edraw* - Sep 28 2021

xx5 rev 2015 04 aarhus universitet - Feb 02 2022 web syntax tree chart template a unique and useful tree chart which is beneficial for english learning it is a free customizable template provided for download and print you can also **sample syntax exercises using trees 3 grammar tools** - Mar 15 2023

web in syntax we use syntactic trees to demonstrate the rules of a grammar and how these rules combine together to create grammatical phrases and sentences these diagrams *syntactic tree diagram cpp* - Aug 20 2023 web by completing this exercise you will recognize the syntactic structure of simple english sentences and phrases construct basic tree diagrams of simple english sentences **syntax trees crash course linguistics 4**

**youtube** - Aug 08 2022 web may 3 2017 syntax tree diagrams 1 1 syntax the analysis of sentence structure 2 2 definition of syntax syntax is the study of the rules governing the way words are 8 analyzing sentence structure nltk - Jan 01 2022

*extra syntax practice november 4 2011 try drawing tree* - Sep 09 2022 web figure 6 15 tree diagrams showing head initial word order in english in contrast to english

japanese is a strictly sov language and in japanese heads always follow their **what is a tree diagram systemic or hierarchy** - Oct 30 2021

chapter 1 introduction um - Jul 07 2022 web jul 8 2021 steps to draw syntax tree diagrams learn how to draw syntax tree diagrams here you syntax treediagramshow to draw syntax tree diagrams easily **syntax tree diagrams slideshare** - May 05 2022 web in the following text idencfy 1 all

the dps 2 all the pps and 3 all the ips the old ma ers which had made the sculptor s dream *tree diagrams textbook exercise corbettmaths* - Apr 16 2023 web the following are a sample of trees based exercises and exam questions that have been used in teaching syntax courses at the university of pennsylvania further exercises *syntax exercises linguistics network* - Feb 14 2023 web practice problems based on syntax trees

problem 01 considering the following grammar e e t t t t x f f f e id generate the following for *8 1 tree diagrams essentials of linguistics* - Oct 10 2022 web drawing tree diagrams is the fundamental skill in the study of syntax it is a common practice to provide visual representation of the internal structure of a phrase or clause 8 1 tree diagrams essentials of linguistics - Jul 19 2023 web mar 15 2018 this unit introduces the

basic vocabulary for tree diagrams tree diagrams are the notation that most syntacticians use to describe how sentences are organized in **syntax tree diagram exercises with answers gate vidyalay** - Jan 13 2023 web this unit introduces the basic vocabulary for tree diagrams tree diagrams are the notation that most syntacticians use to describe how sentences are organized in the mental *cell structures and their*

*functions practice khan academy* - Oct 26 2022 web learn for free about math art computer programming economics physics chemistry biology medicine finance history and more khan academy is a nonprofit with the mission of providing a free world class education for anyone anywhere *cell structure and function mcgraw hill education* - Aug 04 2023 web cell structure and function purpose of the exercise to review the

structure and functions of major cellular com ponents and to observe examples of human cells to measure and compare the average cell s metabolic rate in individuals of different sizes weight materials needed *cell structure and function mhcc biology 112 biology for* - Nov 26 2022 web course objective for this section explain how basic units of cellular structure define the function of all living things explain how various cell structures

participate in the function of a cell and or organism *cell structure and function ap college biology khan academy* - Jan 29 2023 web take your cellular knowledge to the next level from organelles to membrane transport this unit covers the facts you need to know about cells the tiny building blocks of life structure of a cell biology library science khan academy - Jul 23 2022 web structure of a cell biology library science khan academy biology library 37 units 127

skills unit 1 intro to biology unit 2 chemistry of life unit 3 water acids and bases unit 4 properties of carbon unit 5 macromolecules unit 6 **e science lab 1 1 2 cell struct funct c studocu** - May 21 2022 web identify three structures which provide support and protection in a eukaryotic cell cell membrane cell wall cytoplasm label each of the arrows in the following slide image 2 points 5 point each b nucleus c cytoplasm post lab questions 2 points 5 point

each 1 cellular organelles and structure article khan academy - Mar 19 2022 web an organelle think of it as a cell s internal organ is a membrane bound structure found within a cell just like cells have membranes to hold everything in these mini organs are also bound in a double layer of phospholipids to **tools of cell biology the cell ncbi bookshelf** - Feb 27 2023 web as in all experimental sciences research in

cell biology depends on the laboratory methods that can be used to study cell structure and function many important advances in understanding cells have directly followed the development of new methods that have opened novel avenues of investigation *cells biology i laboratory manual lumen learning* - Sep 05 2023 web identify whether a bacterial cell is a prokaryotic cell or a eukaryotic cell identify structures

present in bacterial cells on a model or picture use both your lab manual and your textbook as a reference list which of the 3 domains bacteria archaea or **5 cell structure and function biology libretexts** - Sep 24 2022 web explain how basic units of cellular structure define the function of all living things explain how various cell structures participate in the function of a cell and or organism discuss the role of

evolution in shaping cellular structure and function cell structure cell theory and internal organelles virtual lab - Jul 03 2023 web learn about the structures and functions of the different types of cells as well as the biomolecules within them in our cellular and molecular biology lab simulations study the life cycles of the cell and how they interact with the environment *3 5 laboratory activities and assignment biology*

*libretexts* - Dec 28 2022 web laboratory activities and assignment part 1 cell structures part 2 observe illustration and label cells of different types skeletal muscle cell muscle fiber adipose cell fat cell or adipocyte red blood cell erythrocyte white blood cell leukocyte cartilage cell chondrocyte attributes part 1 cell structures **lab 2 cell structure and function escience lab studocu** - Oct 06 2023 web the three structures that provide support and protection in the eukaryotic cell are i cell membrane ii cell wall outside of the cell membrane iii microtubules found in cytoskeleton identify a and b in the slide image below onion root tip 1000x **cell structure and function biology libretexts** - Mar 31 2023 web 1 description of cell structure and function cells are fundamental to the study of biology every living thing is composed of cells they are

the building blocks of life all cells share similar characteristics and can be defined by the cell theory cell theory 1 all living things are composed of cells 2 **cell structure and function carolina knowledge center** - Aug 24 2022 web mar 14 2022 cell structure and function activities experiments and kits free resources for you and your students the major areas covered in this topic are prokaryotes and microorganisms

plant cells animal cells cell structure and function kits prokaryotes and microorganisms observing single celled organisms is a great way to introduce cells *7 module 4 cell structure and function biology libretexts* - Jun 21 2022 web feb 28 2021 7 module 4 cell structure and function biology libretexts search search build circle toolbar fact check homework cancel exit reader mode school campus bookshelves menu book bookshelves

*lab 3 cells structure and function montana state university billings* - Jun 02 2023 web lab 3 cells structure and function this lab is designed to give you an opportunity to see for yourself that organisms are in fact composed of cells first you will examine living plant and animal cells plus some organisms that exist as single cells cell structure and function lab youtube - Feb 15 2022 web cell structure and function lab *3 1 how cells*

*are studied biology libretexts* - Apr 19 2022 web sep 21 2021 there are many types of cells and all are grouped into one of two broad categories prokaryotic and eukaryotic animal cells plant cells fungal cells and protist cells are classified as eukaryotic whereas bacteria and *3 e cell structure and function exercises biology libretexts* - May 01 2023 web dec 23 2021 cells fall into one of two broad

categories prokaryotic and eukaryotic the predominantly single celled organisms of the domains bacteria and archaea are classified as prokaryotes pro before karyon nucleus animal cells plant cells fungi and protists are eukaryotes eu true *a guide to australian monitors in captivity engli charlotte* - Apr 20 2022 web interaction health problems breeding good pet species and much more a guide to australian monitors in captivity mar 10 2023

provides detailed information on all **a guide to australian monitors in captivity engli 2023** - Dec 17 2021

**a guide to australian monitors in captivity engli pdf db csda** - Sep 06 2023 web savannah and grassland monitors a guide to australian monitors in captivity engli downloaded from db csda org by guest lillianna lisa keeping and breeding a guide to australian monitors in captivity goodreads - Dec

29 2022 web apr 8 2020 read or download australian monitors in captivity a guide to full book format file ebook pdf epub mobi pocket audiobook txt doc ppt jpeg chm xml **a guide to australian monitors in captivity engli pdf** - Mar 20 2022 web aug 17 2023 you could speedily download this a guide to australian monitors in captivity engli after getting deal so taking into consideration you require the books a guide to australian monitors in captivity paperback - Jan 30 2023 web guide to australian monitors in captivity danny brown 2012 provides detailed information on all aspects of captive husbandry relating to the most commonly kept a guide to australian monitors in captivity engli - Nov 15 2021

**download australian monitors in captivity a guide to full** - May 22 2022 web oct 12 2023

 a guide to australian monitors in captivity engli 1 6 downloaded from uniport edu ng on october 12 2023 by guest a guide to australian monitors in **a guide to australian monitors in captivity 2nd edition** - Feb 28 2023 web oct 1 2012 danny brown detailed information on all aspects of captive husbandry relating to the most commonly kept species of australian monitor species including individual **australian monitors in**

**captivity a guide to amazon com** - Jul 04 2023 web jan 1 2012 australian monitors in captivity a guide to on amazon com free shipping on qualifying offers australian monitors in captivity a guide to **australian monitors in captivity brown amazon com au books** - Jun 22 2022 web a guide to australian monitors in captivity danny brown 2012 provides detailed information on all aspects of captive husbandry

relating to the most commonly kept *a guide to australian monitors in captivity ebooks com* - Sep 25 2022 web attention your epaper is waiting for publication by publishing your document the content will be optimally indexed by google via ai and sorted into the right category for over 500 a guide to australian monitors in captivity perlego - Apr 01 2023 web oct 1 2012 buy a guide to australian monitors in captivity by

danny brown isbn 9780987244710 from amazon s book store everyday low prices and free delivery on **sneak preview of a guide to australian monitors in** - Jun 03 2023 web about this book detailed information on all aspects of captive husbandry relating to the most commonly kept species of australian monitor species including individual chapters on a guide to australian monitors in captivity engli 2023 - Feb 16 2022 web oct 11 2023

 a guide to australian monitors in captivity engli a guide to australian monitors in captivity engli 2 downloaded from backoffice ceu social on 2023 02 21 by **a guide to australian monitors in captivity google books** - Aug 05 2023 web provides detailed information on all aspects of captive husbandry relating to the most commonly kept species of australian monitor species including large terrestrial and **guide to australian monitors in**

**captivity engli** - Nov 27 2022 web detailed information on all aspects of captive husbandry relating to the most commonly kept species of australian monitor species including individual chapters on large terrestrial **aussie reptile supplies a guide to australian monitors captivity** - Aug 25 2022 web oct 1 2012 paperback provides detailed information on all aspects of captive husbandry relating to the most commonly

kept species of australian monitor species **a guide to australian monitors in captivity google books** - Oct 07 2023 web apr 1 2012 detailed information on all aspects of captive husbandry relating to the most commonly kept species of australian monitor species including individual chapters on *a guide to australian monitors in captivity nhbs academic* - May 02 2023 web detailed information on all aspects of captive husbandry

relating to the most commonly kept species of australian monitor species including individual chapters on large terrestrial *read pdf australian monitors in captivity a guide to full* - Oct 27 2022 web this book contains extensive information on general husbandry housing feeding breeding diseases disorders and individual chapters on all australian monitors kept **read book australian monitors in captivity a**

**guide to full** - Jul 24 2022 web attention your epaper is waiting for publication by publishing your document the content will be optimally indexed by google via ai and sorted into the right category for over 500 **a guide to australian monitors in captivity engli pdf** - Jan 18 2022 web monitors are among the

most popular lizards kept in captivity and this colorful guide provides information on the two most commonly seen species savannah monitors and

Best Sellers - Books ::

[michigan atlas](https://www.freenew.net/fill-and-sign-pdf-form/scholarship/?k=Michigan_Atlas.pdf) [mini border](https://www.freenew.net/fill-and-sign-pdf-form/scholarship/?k=mini_border_collie_puppies_for_sale.pdf) [collie puppies](https://www.freenew.net/fill-and-sign-pdf-form/scholarship/?k=mini_border_collie_puppies_for_sale.pdf) [for sale](https://www.freenew.net/fill-and-sign-pdf-form/scholarship/?k=mini_border_collie_puppies_for_sale.pdf) [messa da](https://www.freenew.net/fill-and-sign-pdf-form/scholarship/?k=Messa_Da_Requiem_Benvenuti_Nel_Sito_Di_Romeo_Zoppi.pdf) [requiem](https://www.freenew.net/fill-and-sign-pdf-form/scholarship/?k=Messa_Da_Requiem_Benvenuti_Nel_Sito_Di_Romeo_Zoppi.pdf) [benvenuti nel](https://www.freenew.net/fill-and-sign-pdf-form/scholarship/?k=Messa_Da_Requiem_Benvenuti_Nel_Sito_Di_Romeo_Zoppi.pdf) [sito di romeo](https://www.freenew.net/fill-and-sign-pdf-form/scholarship/?k=Messa_Da_Requiem_Benvenuti_Nel_Sito_Di_Romeo_Zoppi.pdf) [zoppi](https://www.freenew.net/fill-and-sign-pdf-form/scholarship/?k=Messa_Da_Requiem_Benvenuti_Nel_Sito_Di_Romeo_Zoppi.pdf)

[microsoft](https://www.freenew.net/fill-and-sign-pdf-form/scholarship/?k=microsoft-project-for-dummies-2013.pdf) [project for](https://www.freenew.net/fill-and-sign-pdf-form/scholarship/?k=microsoft-project-for-dummies-2013.pdf) [dummies 2013](https://www.freenew.net/fill-and-sign-pdf-form/scholarship/?k=microsoft-project-for-dummies-2013.pdf) [mfg pro](https://www.freenew.net/fill-and-sign-pdf-form/scholarship/?k=mfg_pro_printable_user_manual.pdf) [printable user](https://www.freenew.net/fill-and-sign-pdf-form/scholarship/?k=mfg_pro_printable_user_manual.pdf) [manual](https://www.freenew.net/fill-and-sign-pdf-form/scholarship/?k=mfg_pro_printable_user_manual.pdf) [metropolitan](https://www.freenew.net/fill-and-sign-pdf-form/scholarship/?k=Metropolitan-Governance-In-The-Federalist-Americas.pdf) [governance in](https://www.freenew.net/fill-and-sign-pdf-form/scholarship/?k=Metropolitan-Governance-In-The-Federalist-Americas.pdf) [the federalist](https://www.freenew.net/fill-and-sign-pdf-form/scholarship/?k=Metropolitan-Governance-In-The-Federalist-Americas.pdf) [americas](https://www.freenew.net/fill-and-sign-pdf-form/scholarship/?k=Metropolitan-Governance-In-The-Federalist-Americas.pdf) [michigan](https://www.freenew.net/fill-and-sign-pdf-form/scholarship/?k=Michigan_Builders_License_Free_Practice_Test.pdf) [builders](https://www.freenew.net/fill-and-sign-pdf-form/scholarship/?k=Michigan_Builders_License_Free_Practice_Test.pdf) [license free](https://www.freenew.net/fill-and-sign-pdf-form/scholarship/?k=Michigan_Builders_License_Free_Practice_Test.pdf) [practice test](https://www.freenew.net/fill-and-sign-pdf-form/scholarship/?k=Michigan_Builders_License_Free_Practice_Test.pdf) [middle school](https://www.freenew.net/fill-and-sign-pdf-form/scholarship/?k=Middle-School-Language-Arts-Praxis-Study-Guide.pdf) [language arts](https://www.freenew.net/fill-and-sign-pdf-form/scholarship/?k=Middle-School-Language-Arts-Praxis-Study-Guide.pdf) [praxis study](https://www.freenew.net/fill-and-sign-pdf-form/scholarship/?k=Middle-School-Language-Arts-Praxis-Study-Guide.pdf) [guide](https://www.freenew.net/fill-and-sign-pdf-form/scholarship/?k=Middle-School-Language-Arts-Praxis-Study-Guide.pdf) [mind action](https://www.freenew.net/fill-and-sign-pdf-form/scholarship/?k=mind_action_series_natural_science.pdf) [series natural](https://www.freenew.net/fill-and-sign-pdf-form/scholarship/?k=mind_action_series_natural_science.pdf) [science](https://www.freenew.net/fill-and-sign-pdf-form/scholarship/?k=mind_action_series_natural_science.pdf) [microsoft](https://www.freenew.net/fill-and-sign-pdf-form/scholarship/?k=Microsoft_Office_With_Outlook_2010.pdf) [office with](https://www.freenew.net/fill-and-sign-pdf-form/scholarship/?k=Microsoft_Office_With_Outlook_2010.pdf) [outlook 2010](https://www.freenew.net/fill-and-sign-pdf-form/scholarship/?k=Microsoft_Office_With_Outlook_2010.pdf)